# **Funções da família apply e funções que dependem da classe**

Cristiano de Carvalho

Departamento de Estatística, Universidade Federal de Minas Gerais (UFMG)

# **Family apply**

O R é uma linguagem vetorial e ''loops" podem e devem ser substituídos por outras formas de cálculo sempre que possível.

Usualmente usamos as funções apply(), sapply(), tapply() e lapply() para implementar cálculos de forma mais direta, mas não necessariamente mais rápida.

## **apply**

 $\triangleright$  apply() para uso em matrizes, arrays ou data-frames

```
N = 10000 # Numero de replicas
n = 3000 # tamanho da amostra
x \leq - matrix(rnorm(N \times n), nc = N)
dim(x)
```
#### ## [1] 3000 10000

```
# definindo função para calcular todas as médias
f \leftarrow function(x)Ns = \dim(x)[2]
  mx <- numeric(Ns)
  for(i in 1:Ns) mx[i] \leftarrow mean(x[i])mx
}
```
**system.time**(mx1 <- **f**(x)) *# usando o for*

## user system elapsed ## 0.72 0.03 0.77

**system.time**(mx2 <- **apply**(x, 2, mean)) *# usando o apply*

## user system elapsed ## 1.03 0.05 1.11

**system.time**(mx3 <- **colMeans**(x)) *# outra alternativa*

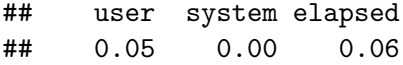

# **sapply**

 $\triangleright$  sapply() para uso em vetores, simplificando a estrutura de dados do resultado se possível (para vetor ou matriz)

```
fc = function(n, mu, sigma){
  x = rnorm(n, mu, sigma)
}
s = sapply(X=c(5, 10, 15), FUN =fc, mu=2, sigma=1)
s
```

```
## [[1]]
## [1] 2.253411 1.177220 1.770828 3.602213 2.643071
##
## [[2]]
## [1] 1.765408 2.503420 2.999617 2.538816 2.492517 3.0693
## [8] 1.869702 2.494621 1.892166
##
## [[3]]
## [1] 4.90354884 1.89424572 1.07000465 2.92686409 0
```

```
H \times 1.87 1.82146860.0.01754785 4.77988814 2.366888961 -0.
```
### **mapply**

 $\triangleright$  mapply() para uso em vetores, versão multivariada de sapply()

```
# Gerando amostras
fc = function(n, mu, sigma)x = rnorm(n, mu, sigma)
}
s = mapply(fc, n=c(5,10,15), mu=c(0,2,3), sigma=c(1,1,1))
s
```

```
## [[1]]
## [1] -0.11040734 -0.17709568 1.11295726 -0.50816968 -0.0
##
## [[2]]
## [1] 0.3234062 2.5741298 0.7901875 2.5540707 2.0809862 0.
```

```
## [8] 0.5276540 3.5670882 1.1030892
```
##

## [[3]]

## [1] 2.8127570 2.5392768 2.4961453 0.9220016 3.1315118 :

 $F \circ 7$  8.5658289.9 0.9598284 3.0734895 4.0736198

```
# Gerando uma amostra apenas e calculando o desvio padrão
fc = function(n, mu, sigma){
  x = \text{norm}(n, mu, sigma); s = sd(x)}
s = \text{mapply}(fc, n = c(10, 10, 30, 30), m = c(0, 2, 0, 2),sigma=c(1,1,1,1))
s
```
## [1] 1.0198189 0.8410599 1.2016240 0.9490403

 $\triangleright$  replicate() repete o uso de alguma função

```
# Para gerar varias amostras e calcular a média
fc2 = function(n, mu, sigma){
  replicate(100, fc(n, mu, sigma))
  }
s = \text{mapply}(\text{fc2}, \text{ n=c}(10, 10, 30, 30), \text{ mue}=(0, 0, 0, 0),sigma=c(1,2,1,2))
boxplot(s)
```
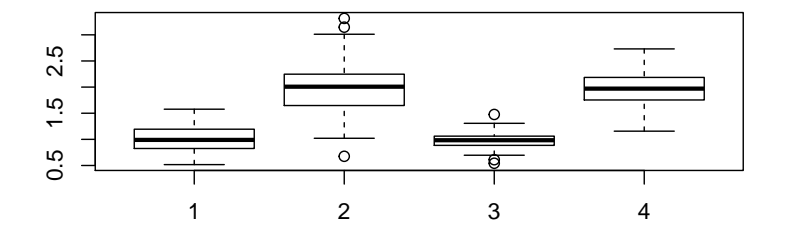

# **tapply**

 $\triangleright$  tapply() pode ser usada para calcular o resultado de uma operação sobre dados, para cada um dos níveis de uma segunda variável

*# warpbreaks[,-1] contem dois fatores* **tapply**(warpbreaks\$breaks, warpbreaks[,-1], sum)

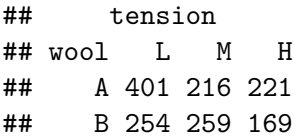

# **lapply**

 $\blacktriangleright$  lapply() para ser aplicado em listas

```
x <- list(a = 1:10, beta = exp(-3:3),
          logic = c(TRUE,FALSE,FALSE,TRUE))
lapply(x, mean)
```

```
## $a
## [1] 5.5
##
## $beta
## [1] 4.535125
##
## $logic
## [1] 0.5
```
x <- **list**(a = 1:10, beta = **exp**(-3:3), logic = **c**(TRUE,FALSE,FALSE,TRUE))  $l$ apply(x, quantile, probs =  $1:3/4$ )

## \$a ## 25% 50% 75% ## 3.25 5.50 7.75 ## ## \$beta ## 25% 50% 75% ## 0.2516074 1.0000000 5.0536690 ## ## \$logic ## 25% 50% 75% ## 0.0 0.5 1.0

### **vapply**

 $\triangleright$  vapply() é similar ao sapply, mas tem um tipo predeterminado de valor retornado. Pode ser mais seguro e rápido

```
fc = function(n, mu, sigma){
  set.seed(1)
  x = rnorm(n, mu, sigma); media = mean(x)
}
sapply(X=c(10,10,30,30), FUN =fc, mu=2, sigma=1)
```
## [1] 2.132203 2.132203 2.082458 2.082458

**vapply**(X=**c**(10,10,30,30), FUN =fc, mu=2, sigma=1,  $FUN.VALUE = 0$ 

## [1] 2.132203 2.132203 2.082458 2.082458

## **rapply**

 $\triangleright$  rapply() para a versão recursiva do lapply

```
X <- list(list(am1 = rnorm(100), am2 = rexp(100)),
          am3=rbinom(10,5,0.5))
rapply(X, mean, how = "replace")
```

```
## [[1]]
## [[1]]$am1
## [1] 0.1062985
##
## [[1]]$am2
## [1] 0.9790292
##
##
## $am3
## [1] 2.7
```
#### $rapply(X, mean, how = "list")$

## [[1]] ## [[1]]\$am1 ## [1] 0.1062985 ## ## [[1]]\$am2 ## [1] 0.9790292 ## ## ## \$am3 ## [1] 2.7

#### $rapply(X, mean, how = "unlist")$

## am1 am2 am3 ## 0.1062985 0.9790292 2.7000000 **Uma comparação de tempo entre for, sapply e lapply**

```
nc < -1e3
```

```
nr <- 200
```

```
## Vendo várias formas de fazer a mesma coisa
set.seed(1)
res0 <- sapply(1:nc, function(x) rnorm(nr))
```

```
set.seed(1)
res1 \leftarrow NULL; for (i \text{ in } 1:\text{nc})res1 <- cbind(res1, rnorm(nr))
```

```
set.seed(1)
res2 <- matrix(NA, nc=nc, nr=nr); for (i in 1:nc)
 res2[,i] <- rnorm(nr)
set.seed(1)
res3 <- do.call(cbind,
                lapply(1:nc, function(x) rnorm(nr)))
set.seed(1)
res4 <- replicate(nc, rnorm(nr))
```
**all.equal**(res0, res1)

## [1] TRUE

**all.equal**(res1, res2)

## [1] TRUE

**all.equal**(res2, res3)

## [1] TRUE

**all.equal**(res3, res4)

## [1] TRUE

```
## removendo todos os objetos declarados anteriormente
rm(list=ls(all=TRUE))
nc <- 5e3
nr <- 200
## com sapply
set.seed(1)
t0 <- system.time(res0 <- sapply(1:nc,
                                 function(x) rnorm(nr)))
rm(res0)
## com for() usando o q a maioria de usuarios faz...
set.seed(1)
t1 <- system.time({res1 <- NULL;
for (i in 1:nc) res1 <- cbind(res1, rnorm(nr))})
rm(res1)
```

```
## com for() mais eficiente
set.seed(1)
t2 <- system.time({res2 <- matrix(NA, nc=nc, nr=nr);
for (i \text{ in } 1 \text{ :} \text{nc}) res2[, i] \leftarrow \text{rnorm}(\text{nr})\}rm(res2)
## com lapply()
set.seed(1)
t3 <- system.time(res3 <- do.call(cbind,
                                       lapply(1:nc,
                                          function(x)rnorm(nr))))
rm(res3)
## com replicate
set.seed(1)
t4 <- system.time(res4 <- replicate(nc, rnorm(nr)))
rm(res4)
```
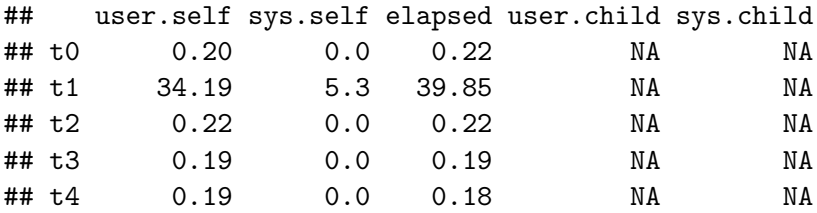

#### **Integral Monte Carlo**

Suponha que queremos resolver

$$
I = \int_2^6 x^2 dx = (x^3/3)|_3^6 = 69,333.
$$

Seja Y ∼ Unif (2*,* 6), logo

$$
E[Y^2] = \int_2^6 y^2/4dy
$$

Logo,  $I = 4E[Y^2]$ .

Pela Lei dos grandes números, se  $n \to \infty$  então

 $\bar{Y} \overset{q.c.}{\rightarrow} E[Y]$ 

e, também,

$$
\overline{g(Y)} \stackrel{q.c.}{\rightarrow} E[g(Y)].
$$

Logo, podemos aproximar  $E[Y^2]$  gerando uma amostra grande  $Y$  e calculando a média amostral de  $y_1^2, \ldots, y_n^2$ .

```
## Um pouco sobre integral Monte Carlo:
fc = function(x)y = x^2return(y)
}
## De forma exata: x^3/2
(6°3)/3-(2°3)/3
```
## [1] 69.33333

## Resolvendo por um metodo computacional: ## quadratura adaptativa  $integrate(f = fc, lower = 2, upper = 6)$ 

## 69.33333 with absolute error < 7.7e-13

```
## O que eh simulação Monte Carlo?
## O que eh integral Monte Carlo?
M = 100000x = \text{runif}(M, 2, 6)4*mean(x^2)
```
## [1] 69.28479

```
## A precisão desse metodo de integracao eh boa?
## Considere agora a funcao x^2+5*x^3
fc = function(x)y = x^2 + 5*x^3return(y)
}
## Valor confiavel
value = \text{integerate}(f = fc, lower = 2, upper = 6)fc2 = function(M)x = \text{runif}(M, 2, 6)return(4*mean(x^2+5*x^3))
}
\text{Ms} = 10^{\circ}(1:7)Is = sapply(X = Ms , FUN = fc2)
```
## A precisão desse metodo de integracao eh boa? ##Considere agora a funcao x^2+5\*x^3

**plot**(**log**(Ms,base = 10), Is, type="b",pch=16,col=4,lwd=2) **abline**(h=valor,col=2,lty=2,lwd=2)

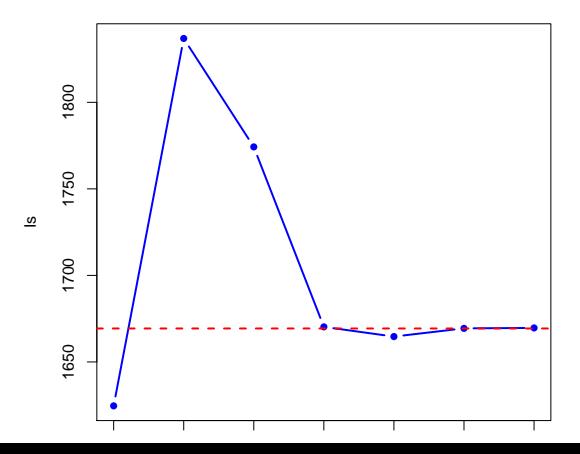

### **Funções genéricas**

O envio do método começa com uma função genérica que decide para qual método específico executar. Todas as funções genéricas têm a mesma forma: uma chamada para UseMethod que especifica o nome genérico e o objeto a ser despachado.

Isso significa que funções genéricas são geralmente muito simples, como mean:

```
mean \leq function (x, \ldots) {
  UseMethod("mean", x)
}
```
Métodos são funções comuns que usam uma convenção de nomenclatura especial:

```
mean.numeric <- function(x, ...) sum(x) / length(x)
mean.data.frame <- function(x, ...) sapply(x, mean, ...)
mean.matrix <- function(x, ...) apply(x, 2, mean)
```
Mais detalhes de como usar no script!